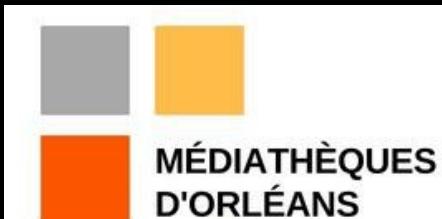

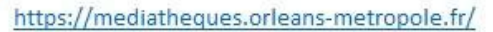

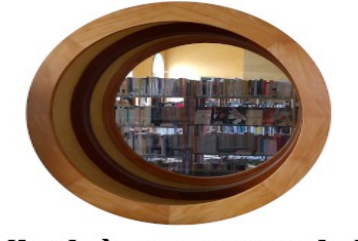

#### Médiathèque municipale<br>**BERNARD PIVOT**

# Interfaçage de Koha avec un robot trieur

#### Médiathèques d'Orléans Médiathèque Bernard Pivot – Caluire-et-**Cuire** Symposium 2023

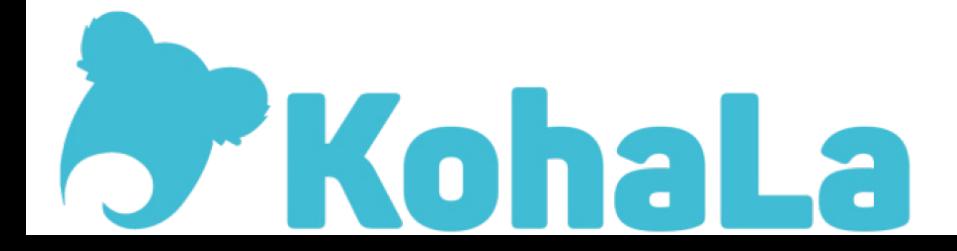

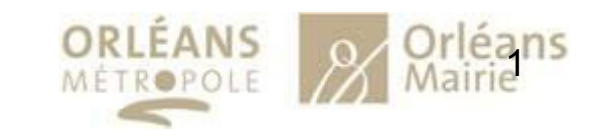

- •Un réseau de 7 établissements, 85 ETP
- •Plus de 700 000 documents
- •Environ 300 000 entrées par an sur le réseau
- •750 000 prêts et retours traités par an, dont plus de la moitié à la médiathèque centrale

- •Un réseau de 7 établissements, 85 ETP
- •Plus de 700 000 documents
- •Environ 300 000 entrées par an sur le réseau
- •750 000 retours traités par an, dont plus de la moitié à la médiathèque centrale

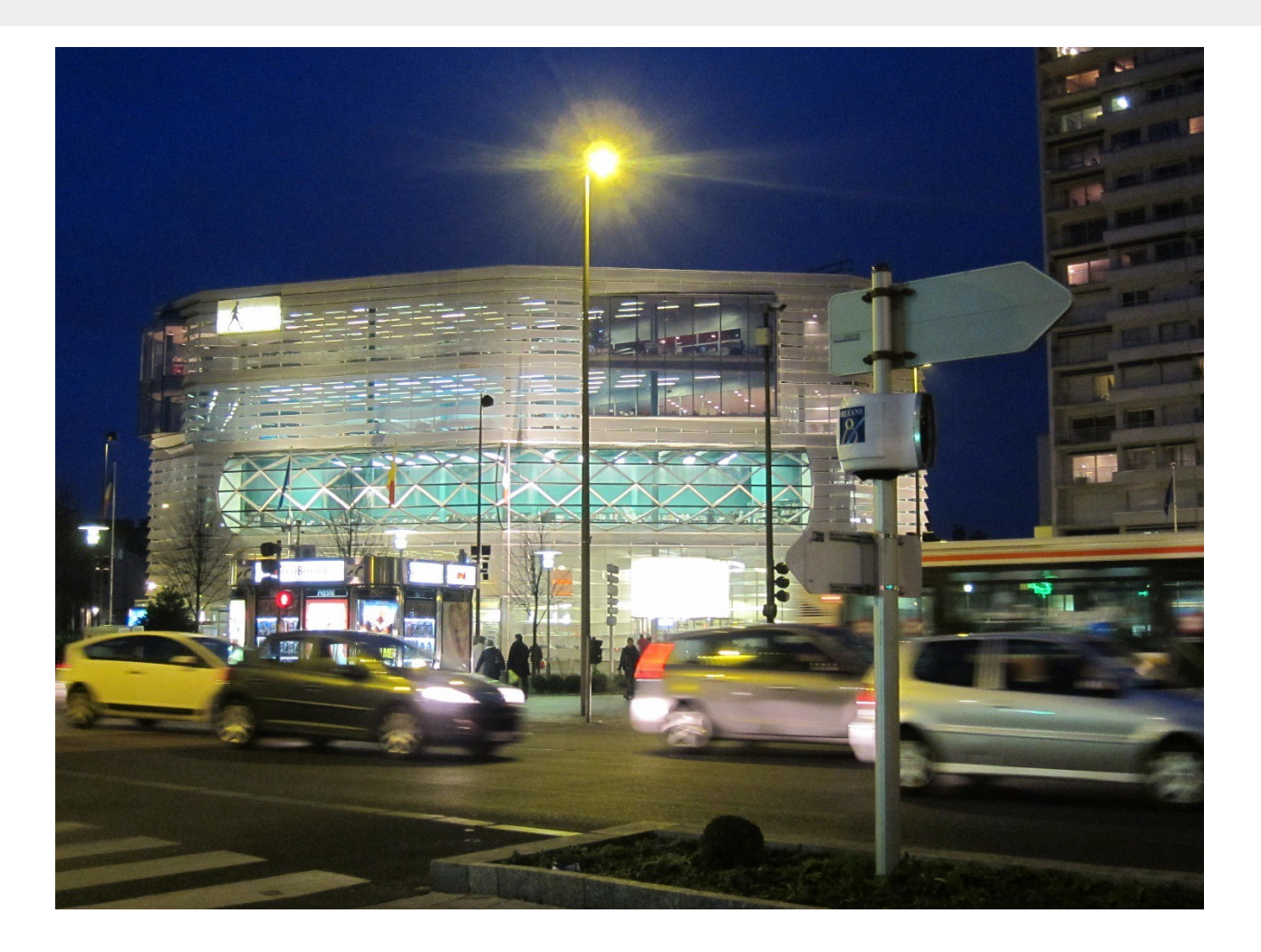

- •Equipement RFID depuis 1999 par 3M, racheté ensuite par Bibliotheca
- •Plusieurs générations de matériels, puces, plaques et automates
- •Gestion automatisée des prêts, mais pas des retours

- Gestion de la quarantaine a fait prendre conscience des volumes manipulés
- Banque de prêt de la médiathèque centrale d'époque (1994) inadaptée et vieillotte

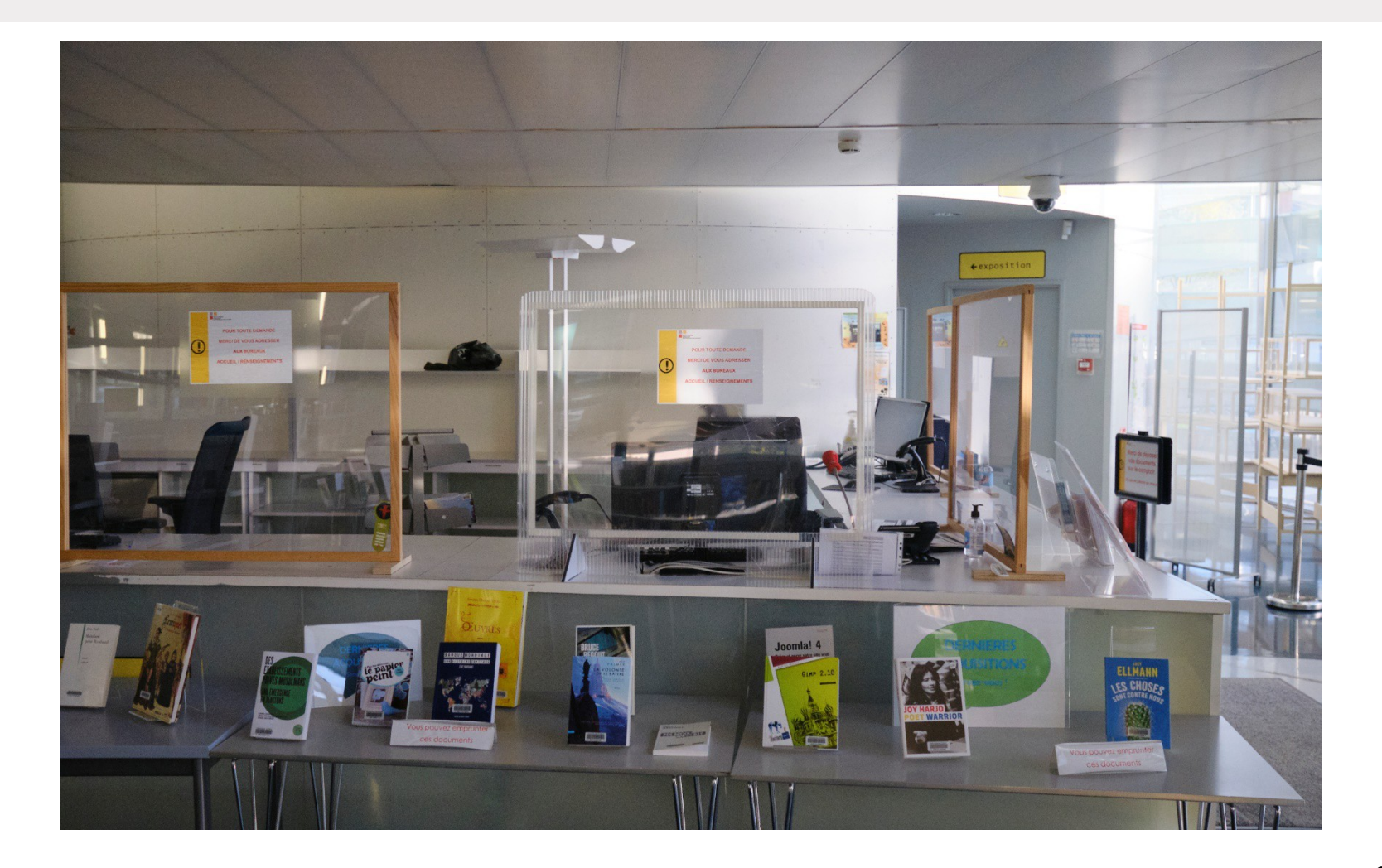

- •Une médiathèque municipale, sur un seul site, 25 ETP
- •Plus de 100 000 documents
- •200 000 prêts et retours traités par an

- Pas d'équipement RFID préalable, antivols magnétiques 3M
- •Portiques obsolètes

•Volonté politique de « moderniser » la bibliothèque en automatisant la gestion des transactions

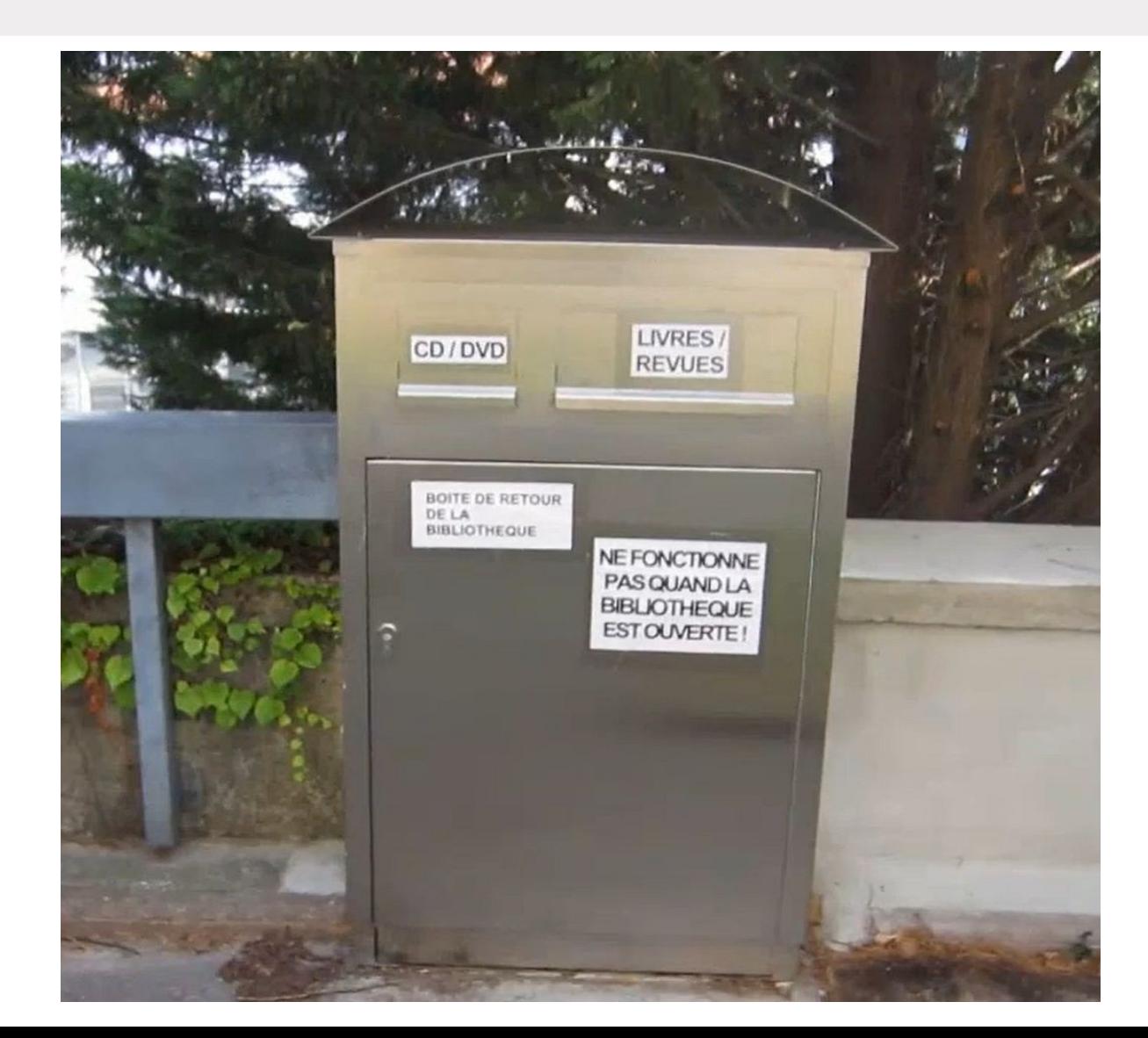

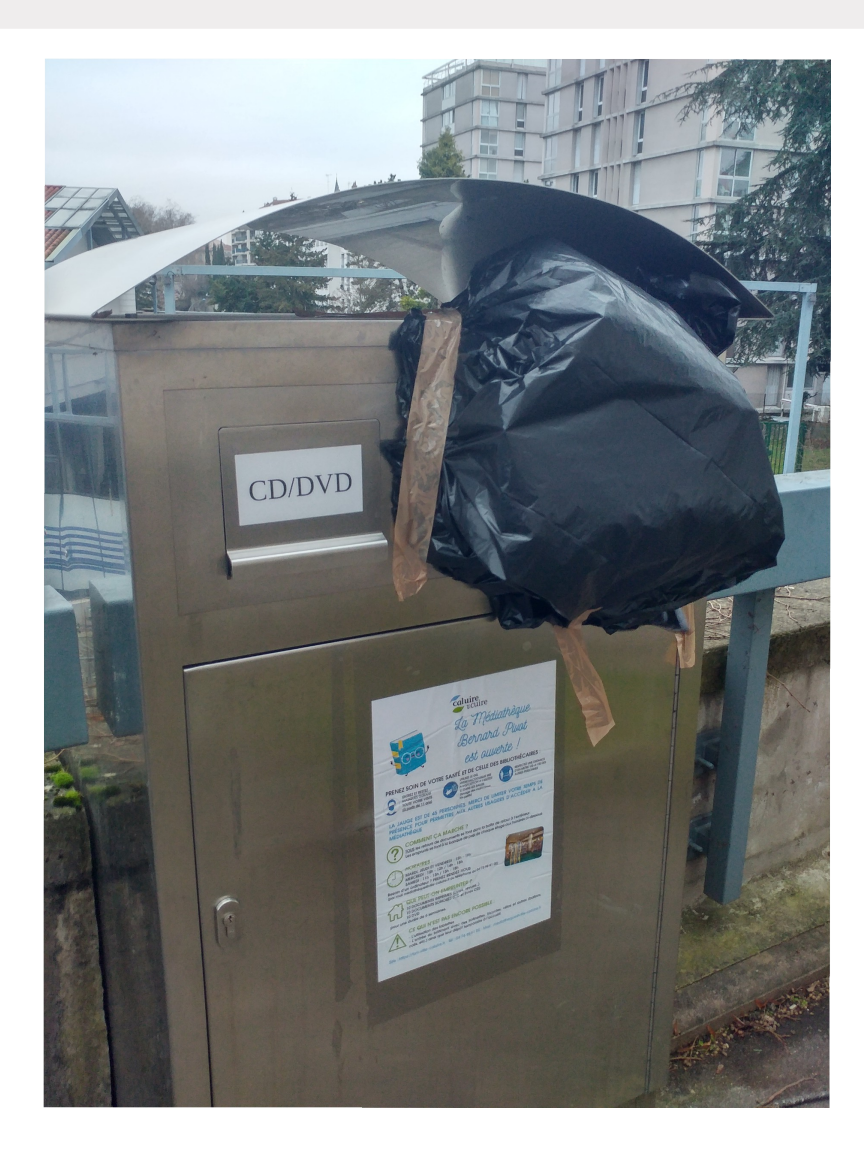

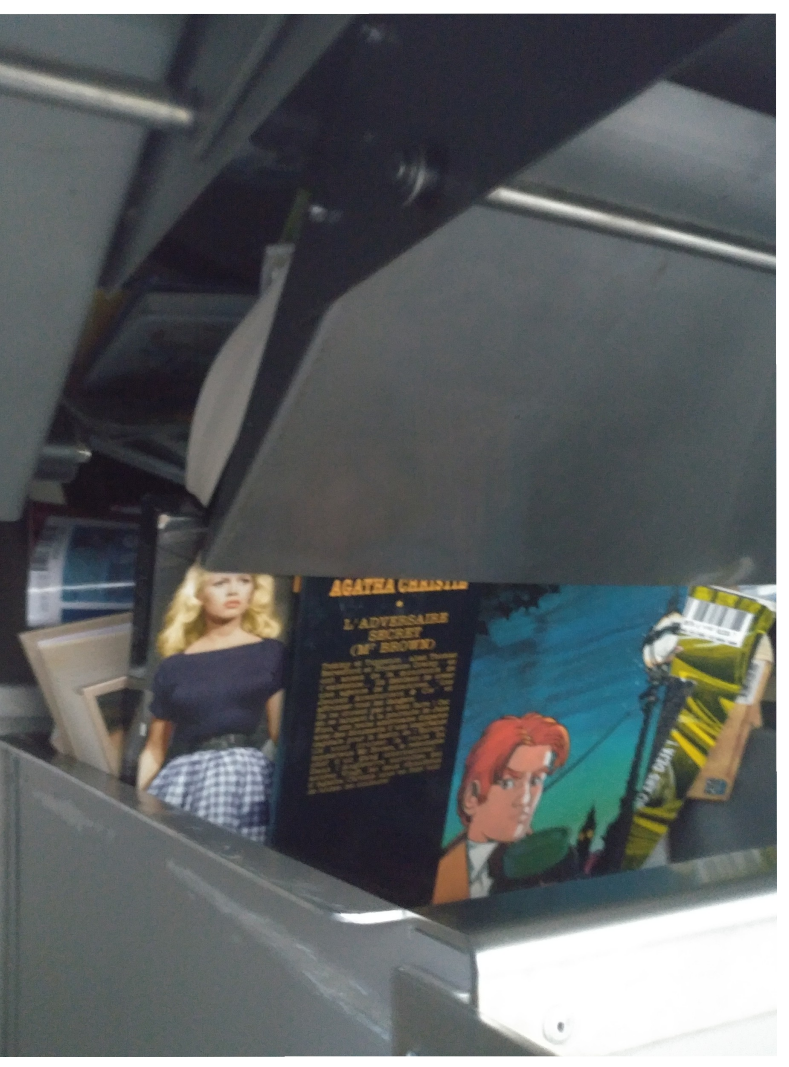

• Grosse période de travaux non liés à Bibliotheca pour la dépose de la banque de prêt

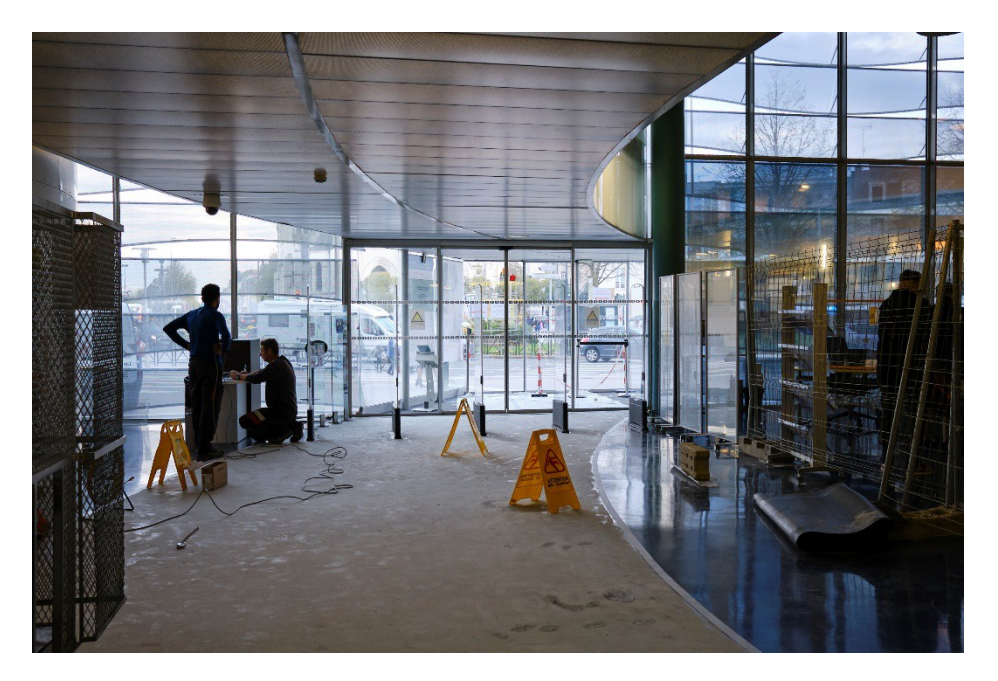

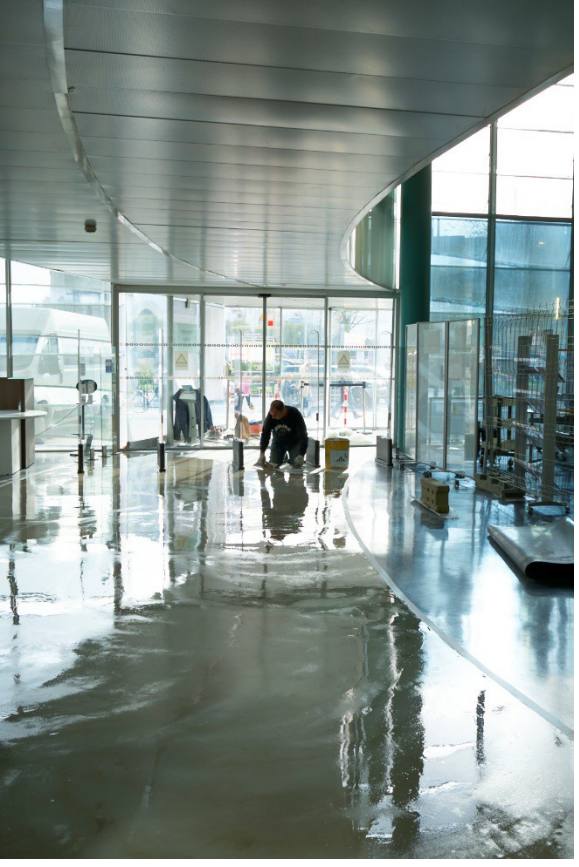

• Et la préparation de la salle dédiée (1 mois environ) novembre 2022

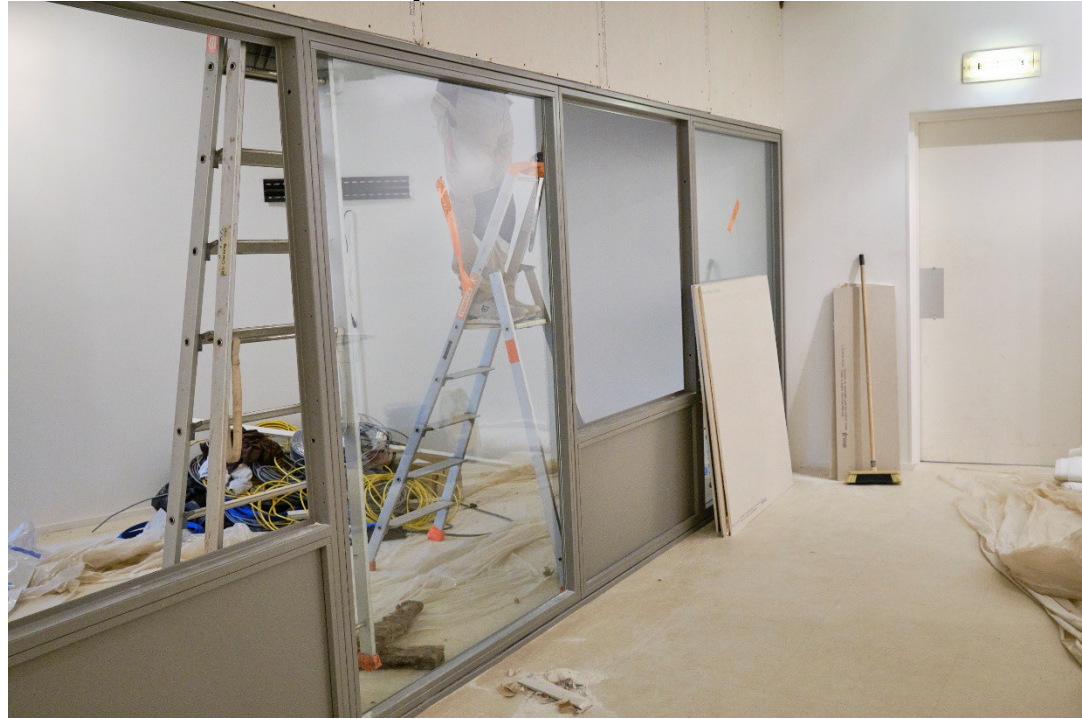

• Livraison des modules du robot

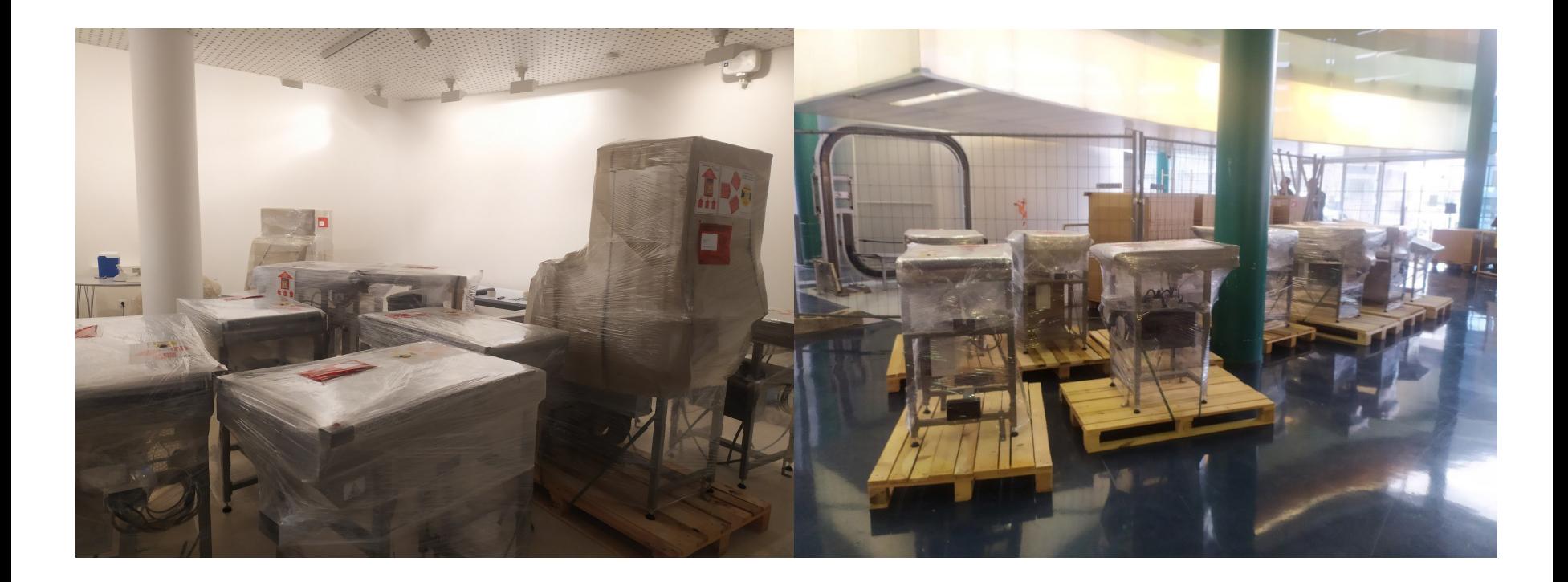

• Installation physique et électrique du robot

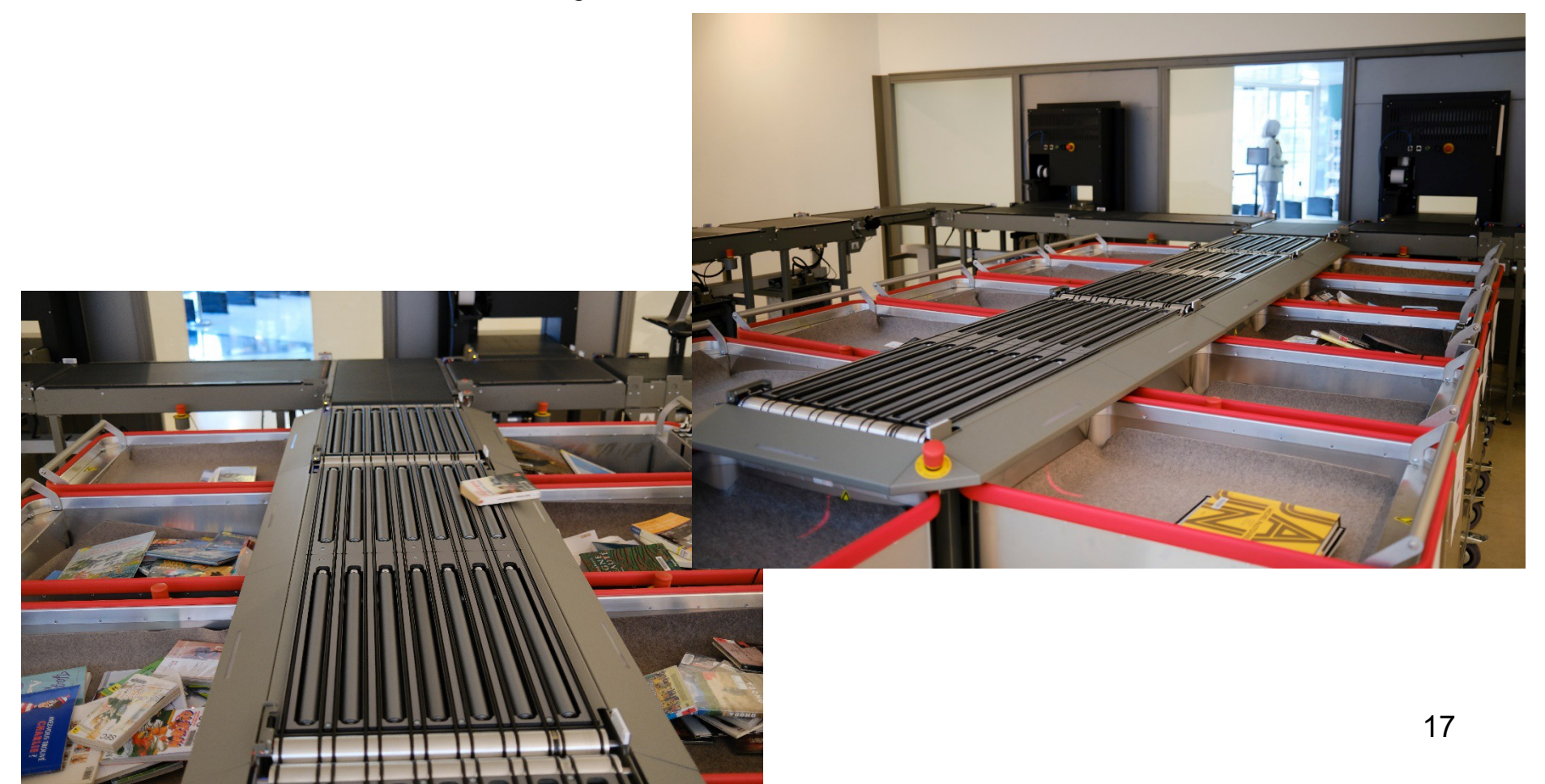

• Installation physique et électrique du robot

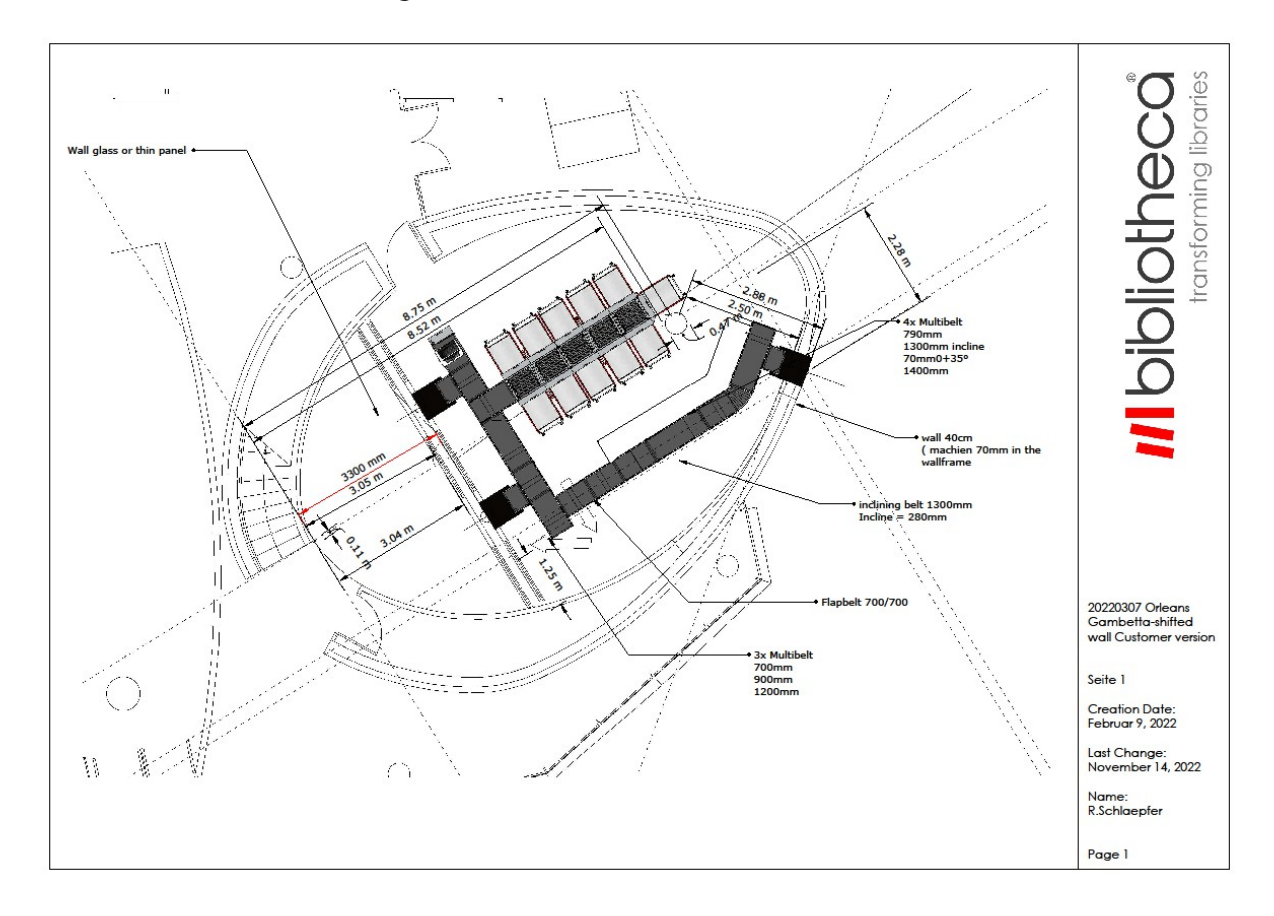

- •Encodage à partir de mai 2022
- •Fermeture pour travaux envisagée de novembre 2022 à fin janvier 2023
- •Réouverture réelle le 7 mars 2023 avec tous les équipements

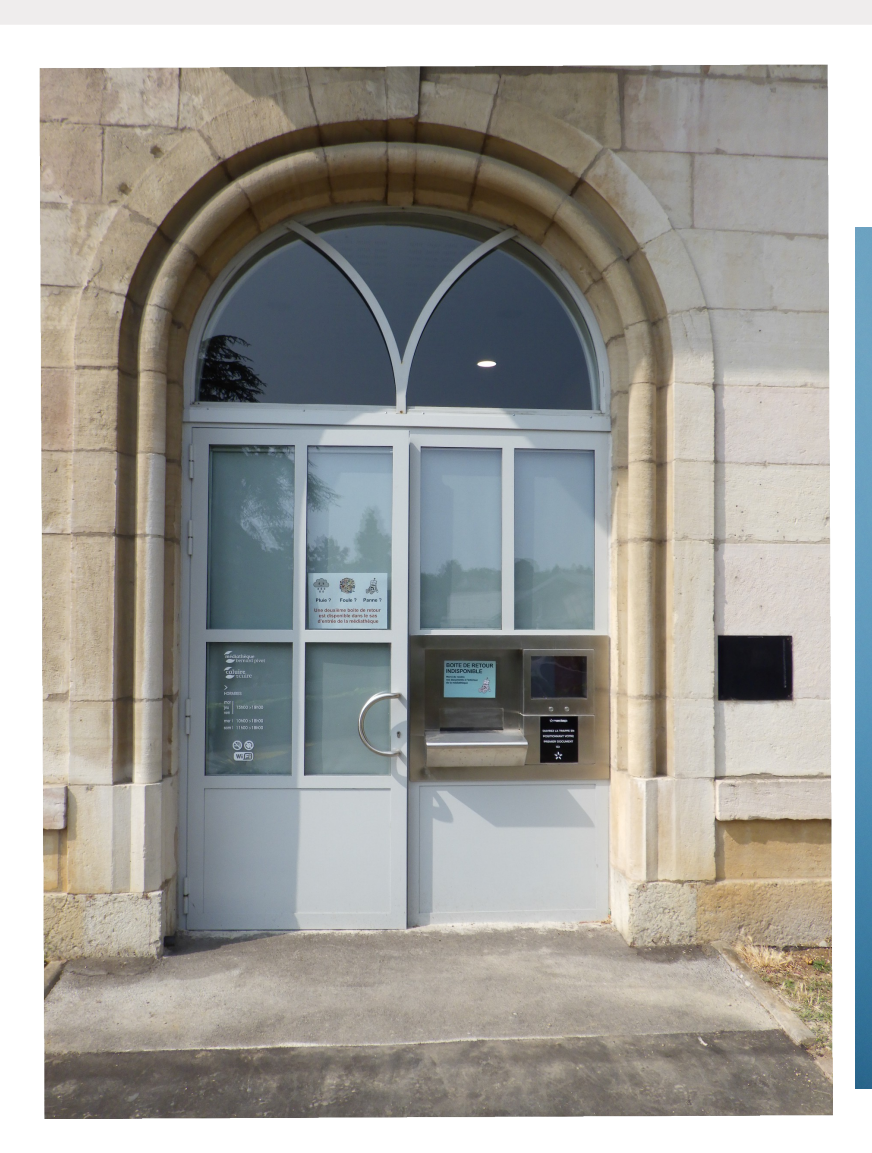

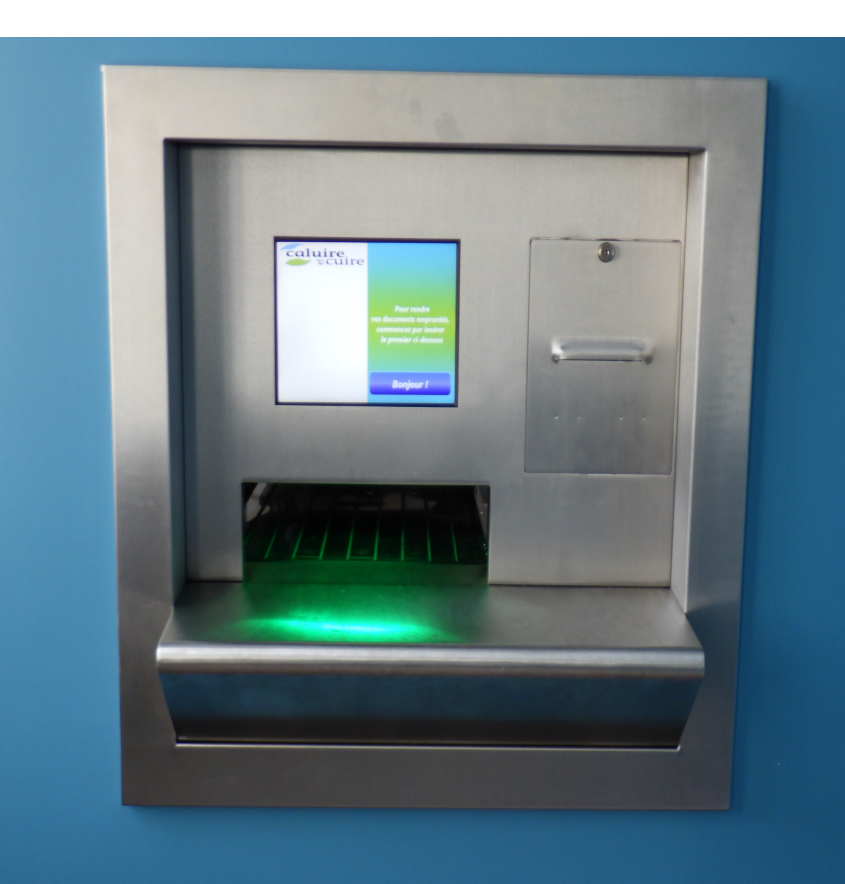

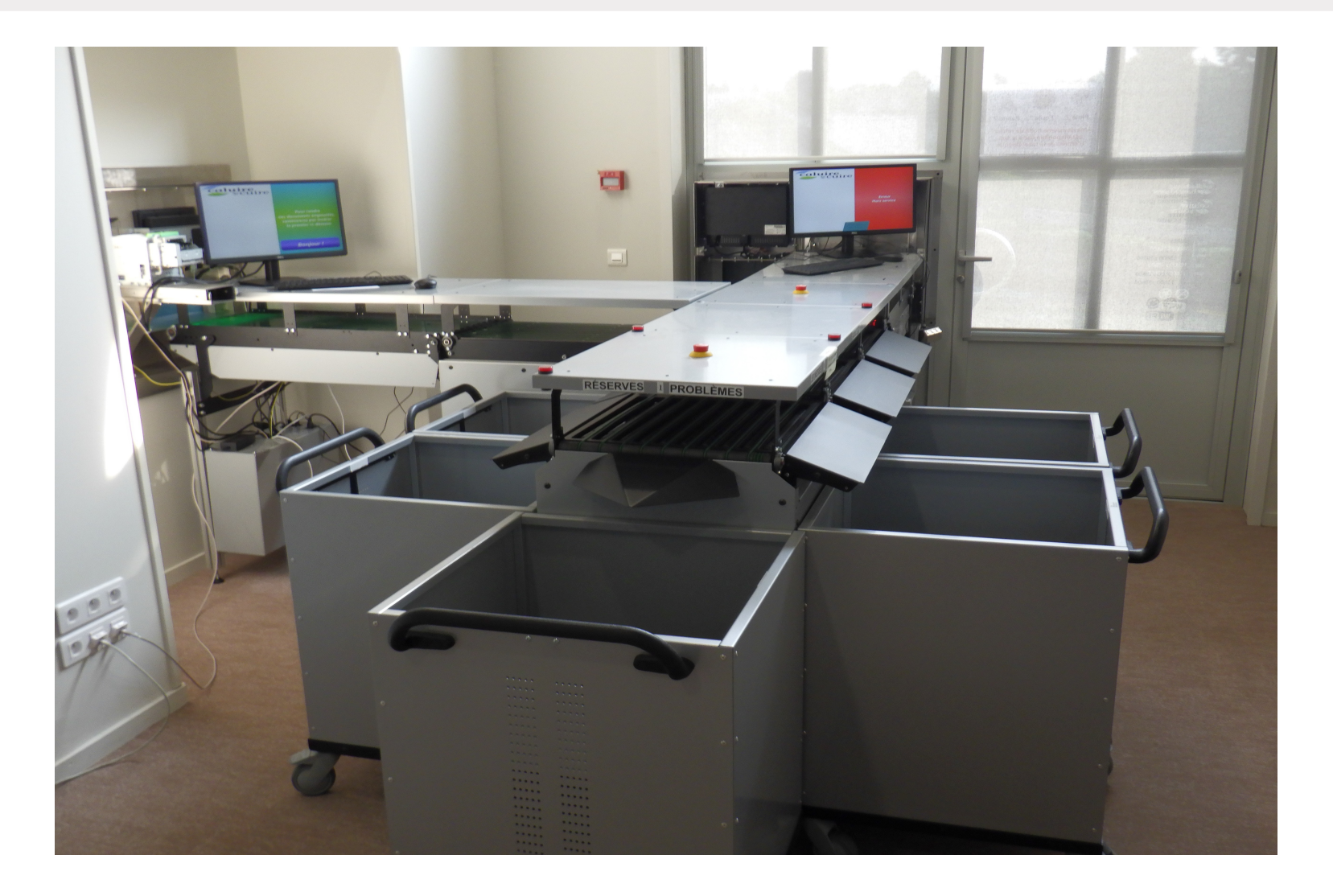

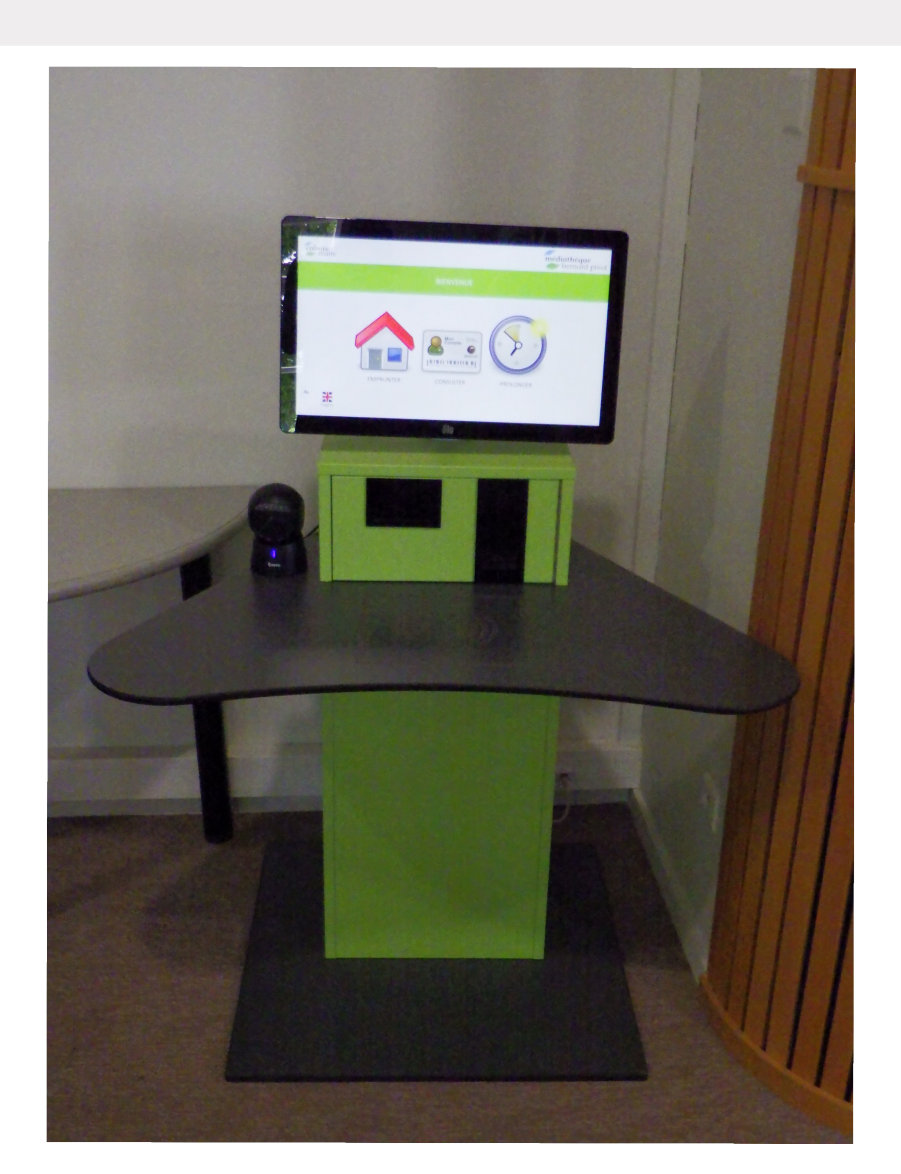

• Documents fournis par Bibliotheca à remplir dès les débuts du projet

• A transmettre à Biblibre après validation interne, ce sont eux qui font le travail

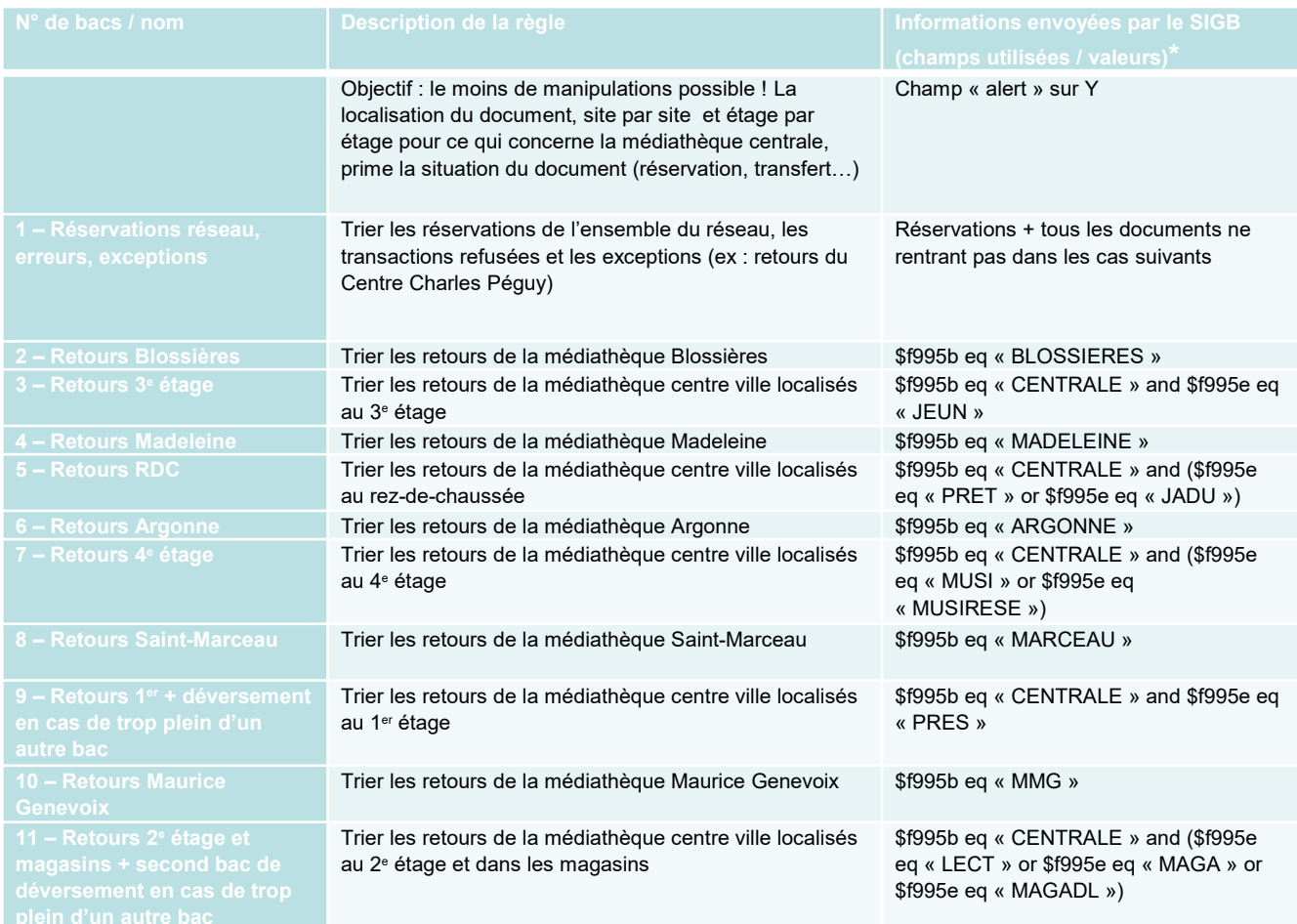

- Sur le robot en lui-même, paramétrages complémentaires voire concurrentiels :
- Règles de tri
- Libellés des messages
- Interface
- Motifs de rejet
- Bacs de délestage

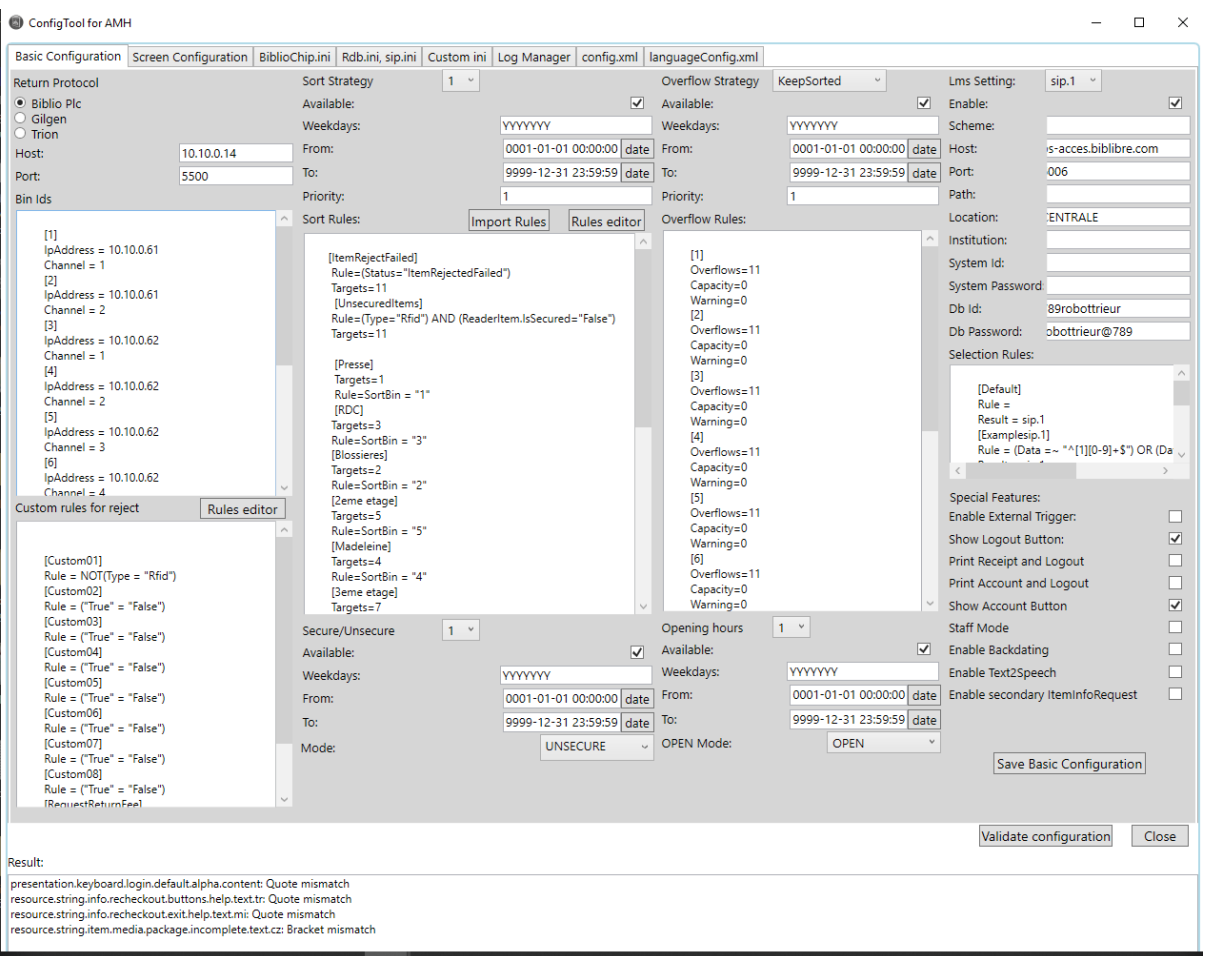

• A affiner après quelques semaines de fonctionnement

• Le passage (à plusieurs reprises) de Bibliotheca a été nécessaire tant pour la partie technique que pour la partie logicielle

- Avant le démarrage du projet, contacter d'autres établissements dans la même situation
- Travailler la répartition des bacs en se fondant sur les statistiques et les retours du terrain ; pour éviter le maximum de manipulations

- Peu de personnel spécialisé sur ce domaine, que ce soit chez Bibliotheca ou Biblibre
- Anticiper les plannings
- S'assurer de la disponibilité de ces intervenants simultanément (+ DSI)

- Bien identifier le qui fait quoi ? À quel moment ?
- Souvent, les différents acteurs se renvoient la responsabilité, mais intelligemment ils peuvent aussi aider à détecter des soucis liés (extinction Koha la nuit…)

- Attention aux paramétrages concurrents
- Se réserver le droit de changer d'avis mais l'anticiper…
- Bien se faire confirmer les numéros des bacs

- Gestion des réservations
- Confirmation ou pas de la réservation par le robot trieur ?
- Gestion manuelle derrière
- Réservations à l'exemplaire mal transmises
- Vérification de la complétude ne fonctionne pas

• Au moment de déclarer des tickets, donner un maximum d'éléments pour identifier le souci : heure, code-barres de documents concernés, etc. permet une identification plus rapide du souci

- L'appui de la DSI est indispensable sur un projet de ce type
- Lors de la formation administrateur, la présence d'une personne de la DSI est fortement recommandée car elle est très technique